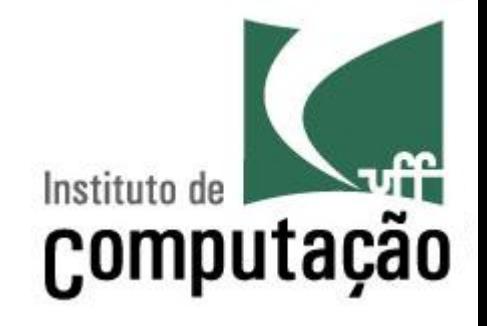

# Coleções e Exceções

Leonardo Gresta Paulino Murta leomurta@ic.uff.br

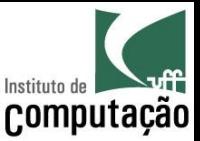

## Aula de hoje

- Estudaremos algumas das coleções disponíveis no Java
	- $-$  Lista
	- Conjunto
	- Dicionário
- Estudaremos também formas de tratamento de exceções
	- try...catch...finally

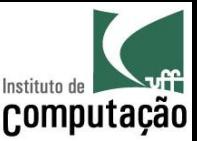

# Coleções

- O pacote java.util.\* define diversas estruturas de dados
- · As estruturas implementam interfaces padrões:
	- Lista: List
	- Conjunto: Set
	- Dicionário: Map
- Cada interface tem uma implementação padrão (usualmente utilizada pelos programadores)
	- Lista: ArrayList
	- Conjunto: HashSet
	- Dicionário: HashMap

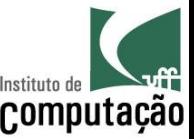

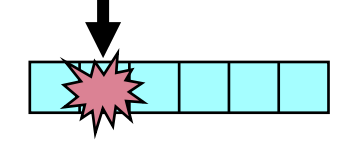

#### List

- A interface List (e a sua implementação padrão ArrayList) permite a criação de arrays dinâmicos
	- A lista pode conter qualquer tipo de objeto Java, em qualquer quantidade
	- $-$  Os elementos podem ser acessados em qualquer ordem
- Declarando um List e instanciando um ArrayList:

```
List<Pessoa> pessoas = new ArrayList<>()
```

```
Tipo que será guardado na lista
```
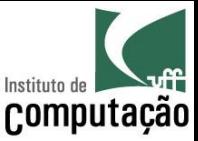

#### List

- Principais métodos:
	- add(elemento): adiciona elemento no final da lista
	- add(posição, elemento): adiciona elemento em uma posição da lista
	- remove(elemento): remove um elemento da lista
	- remove(posição): remove o elemento que está em uma posição da lista
	- clear(): remove todos os elementos da lista
	- get(posição): retorna o elemento em uma posição da lista
	- indexOf(elemento): retorna a posição de um elemento da lista
	- isEmpty(): informa se a lista está vazia
	- size(): informa o número de elementos da lista
- Ver demais métodos em http://docs.oracle.com/javase/8/docs/ api/java/util/ArrayList.html

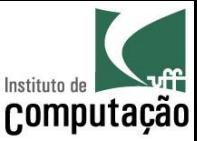

## Exemplo

```
List<Pessoa> pessoas = new ArrayList<>();
```

```
pessoas.add(new Pessoa("João", 34)); 
pessoas.add(new Pessoa("Pedro", 14)); 
pessoas.add(new Pessoa("Paulo", 54));
```

```
for (Pessoa pessoa : pessoas) { 
     System.out.print(pessoa.getNome() + " tem " + 
                       pessoa.getIdade() + " anos.");
}
```

```
pessoas.clear();
```
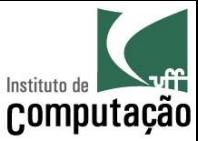

## Exemplo

```
for (Pessoa pessoa : pessoas) { 
     System.out.print(pessoa.getNome() + " tem " + 
                       pessoa.getIdade() + " anos.");
}
```
#### é o mesmo que

```
for (int i = 0; i < pessoas.size(); i++) {
    Pessoa pessoa = pessoas.get(i);
     System.out.print(pessoa.getNome() + " tem " + 
                      pessoa.getIdade() + " anos.");
```
}

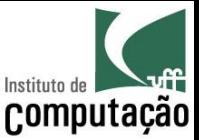

#### Exercício

- · Faça um programa que escreva a frase invertida (da última palavra para a primeira)
	- Use List para fazer a inversão

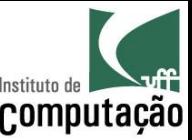

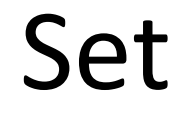

- A interface Set (e a sua implementação padrão HashSet) permite a criação de conjuntos dinâmicos
	- Equivalente a lista, porém não impõe ordem aos elementos e não permite duplicata
- Declarando um Set e instanciando um HashSet:

```
Set<String> palavras = new HashSet<>() 
Tipo que será guardado no conjunto
```
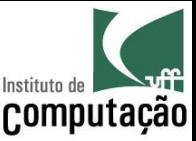

#### Set

- · Principais métodos:
	- add(elemento): adiciona elemento no conjunto
	- remove(elemento): remove um elemento do conjunto
	- clear(): remove todos os elementos da lista
	- contains (elemento): informa se o elemento está no conjunto
	- isEmpty(): informa se o conjunto está vazio
	- size(): informa o número de elementos do conjunto
- Ver demais métodos em http://docs.oracle.com/ javase/8/docs/api/java/util/Set.html

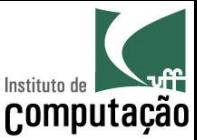

## Exemplo

```
Set<String> palavras = new HashSet<>();
```

```
palavras.add("Flamengo"); 
palavras.add("Fluminense"); 
palavras.add("Botafogo"); 
palavras.add("Botafogo"); 
System.out.println(palavras.size()); <
                                                 O que é mostrado aqui?
```

```
for (String palavra : palavras) { 
    System.out.println(palavra);
} 
                                                  E aqui? Em qual ordem?
```
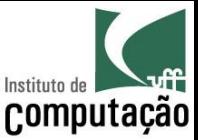

### Exercício

- Faça um programa que leia uma frase e informe se há palavra repetida na frase
	- Use Set para fazer essa verificação

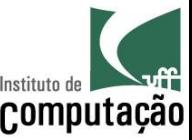

## Map

- A interface Map (e a sua implementação padrão HashMap) permite a criação de dicionários dinâmicos
	- Um dicionário associa um objeto chave a um objeto valor (key  $\rightarrow$  value)
- Declarando um Map e instanciando um HashMap:

Map<String,String> dddPorMunicipio = new HashMap<>()

**Tipo que será valor do dicionário** 

**Tipo que será chave do dicionário** 

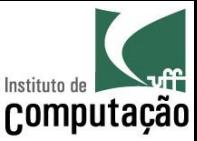

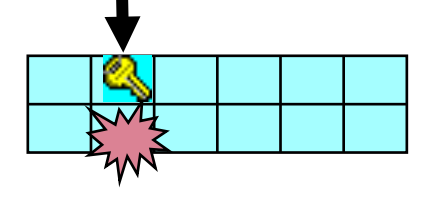

## Map

- Principais métodos:
	- put(chave, valor): adiciona uma chave indexando um valor no dicionário
	- get(chave): retorna o valor indexado pela chave
	- getOrDefault(chave, valor): retorna o valor indexado pela chave ou o valor default informado
	- keySet(): retorna um conjunto com todas as chaves do dicionário
	- remove(chave): remove o valor indexado pela chave no dicionário
	- clear(): remove todas as entradas do dicionário
	- isEmpty(): informa se o dicionário está vazio
	- size(): informa o número de entradas do dicionário
- Ver demais métodos em http://docs.oracle.com/javase/8/docs/ api/java/util/Map.html

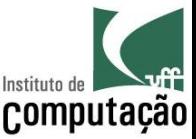

## Exemplo

Map<String, String> dddPorMunicipio = new HashMap<>();

dddPorMunicipio.put("São Paulo", "11"); dddPorMunicipio.put("Rio de Janeiro", "21"); dddPorMunicipio.put("Belo Horizonte", "31");

for (String municipio : dddPorMunicipio.keySet()) { System.out.println("O DDD de " + municipio + " é " + dddPorMunicipio.get(municipio));

}

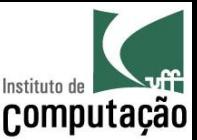

### Exercício

- Faça um programa que leia uma frase e informe o número de ocorrências de cada palavra da frase
	- Use Map para fazer essa contagem
- · Dica: Java tem uma Classe para cada tipo primitivo, e faz a tradução automática entre ambos
	- Classe Integer para tipo int
	- Classe Double para tipo double
	- Classe Boolean para tipo boolean
	- Classe Character para tipo char
	- $-$  Etc.

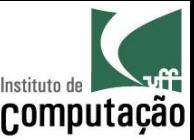

## Exceções

- Conceito
	- Exceções representam situações de erro, ocorridas durante a execução de um programa
	- Exemplos de exceções são divisão por zero ou incapacidade de ler dados de um arquivo
- Geradores de exceções
	- Interpretador Java: quando percebe uma situação de erro padrão (divisão por zero, falha de segurança, ...)
	- Métodos do programa: quando percebe uma situação de erro interna do programa (informação inválida, ...)

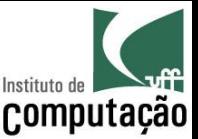

## Tratamento de Exceções

- A palavra reservada throws, seguida pela classe de exceção gerada, deve ser indicada no cabeçalho de um método que gere uma exceção
- Os comandos *try-catch-finally* executam um código que pode gerar exceções de maneira segura, realizando o tratamento das exceções

public int gravaRegistro () throws IOException { // Código que gera a exceção

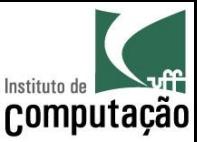

#### Tratamento de Exceções

#### try { // Código que pode disparar exceções } catch (Excecao1 e) { // Código executado caso o código no bloco try // dispare uma exceção tipo Excecao1 } ... catch (ExcecaoN e) { // Código executado caso o código no bloco try // dispare uma exceção tipo ExcecaoN } finally { // Código executado sempre, mesmo que tenha ocorrido // uma exceção no bloco try }

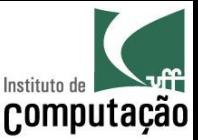

# Propagação de Exceções

- A ocorrência de uma exceção transfere o fluxo de execução para o primeiro catch que trate a exceção
- · Após o tratamento da exceção no catch, o fluxo é transferido para o finally do mesmo grupo trycatch-finally
- · O finally é executado sempre, tendo ou não exceção, sendo útil para fechar arquivo, transação, etc.

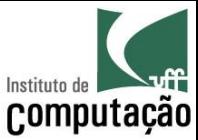

### Propagação de Exceções

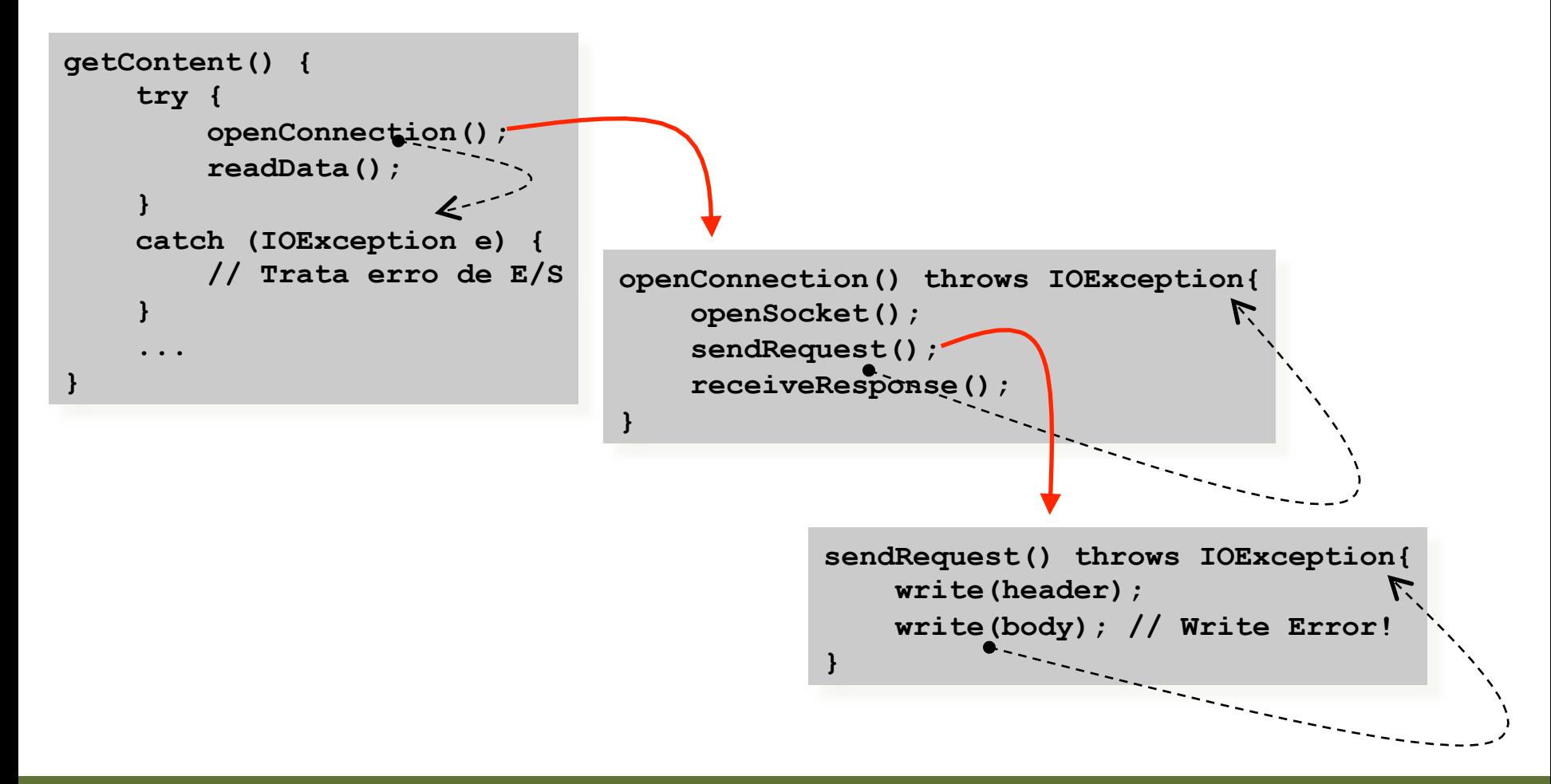

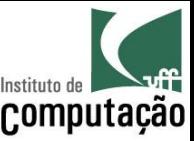

# Tipos de Exceção

- A biblioteca Java define alguns tipos de exceções:
	- Error: erro genérico
	- Exception: exceção genérica
	- Runtime Exception: exceção detectada em tempo de execução
	- IOException: erros de entrada e saída
	- ArithmeticException: erro de cálculo algébrico (ex.: divisão por zero)
	- NullPointerException: erro de acesso a variável nula
	- SQLException: erro de acesso a banco de dados
- Diversos métodos das bibliotecas Java geram exceções
	- Estas exceções devem ser tratadas pelas classes que utilizem as classes das bibliotecas

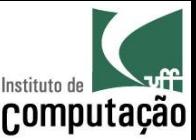

## Exercício

- Faça um código que leia dois valores do usuário e divida um pelo outro
- · Duas situações lançam exceção:
	- Caso o usuário entre com valor não numérico
	- Caso o usuário entre com zero no segundo valor
- Teste as duas situações
- Escreva um tratamento de exceção para cada uma delas

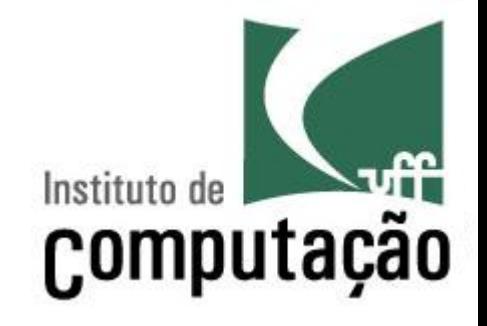

# Coleções e Exceções

Leonardo Gresta Paulino Murta leomurta@ic.uff.br